Oracle10GEMdbcontrol PDF

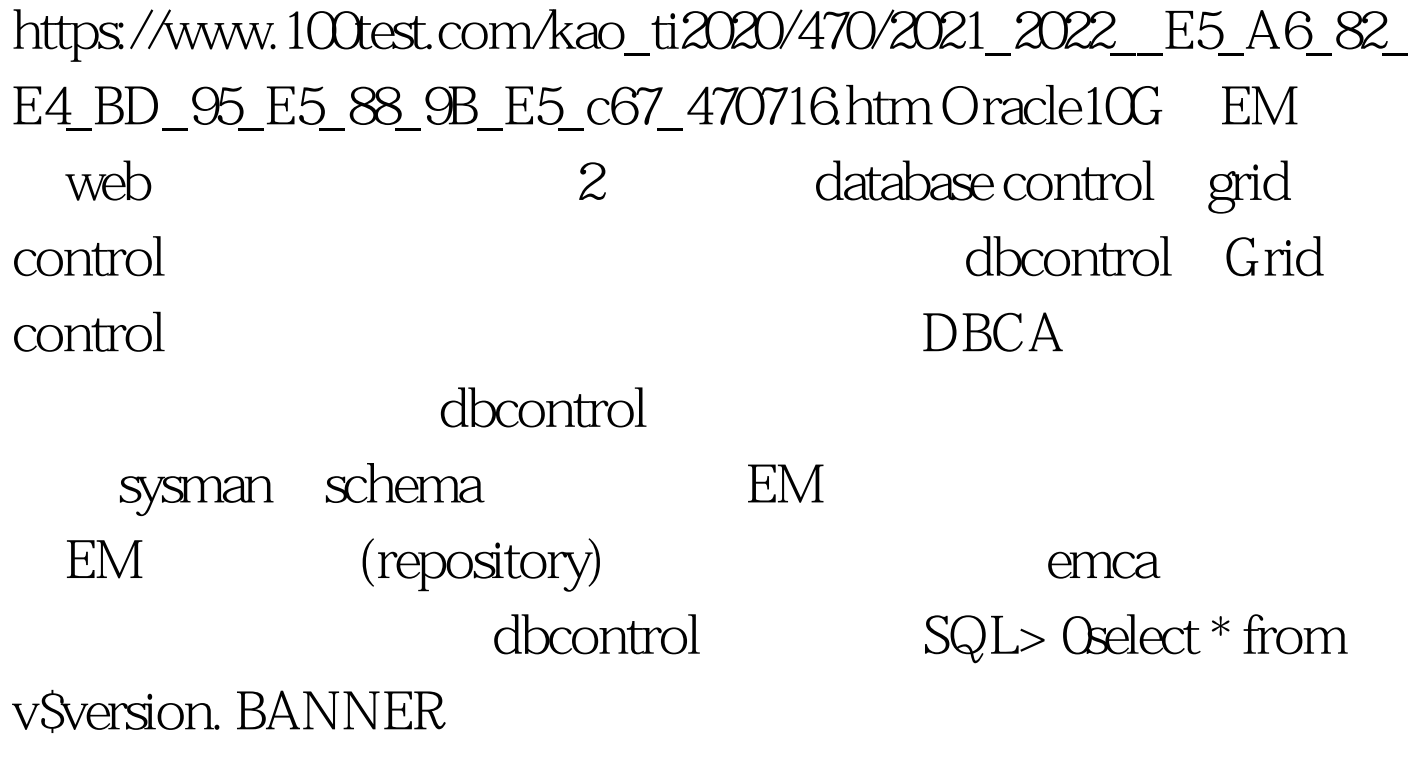

Oracle Database 10g Enterprise Edition Release 10.2.0.1.0 - Prod PL/SQL Release 10.2.0.1.0 - Production CORE 10.2.0.1.0 Production TNS for Linux: Version 10.2.0.1.0 - Production NLSRTL Version 10.2.0.1.0 - Production SQL>

----------------------------------------------------------------

中建EM资料库,数据库和监听都必须已经启动并正常工作。

dbcontrol [oracle@oracle10~]\$ emca - config dbcontrol db STARTED EMCA at Oct 27, 2007 9:33:48 AM EM Configuration Assistant, Version 10.2.0.1.0 Production Copyright (c) 2003, 2005, Oracle. All rights reserved. Enter the following information: Database SID: orcl Database Control is already configured for the database orcl You have chosen to configure Database Control for managing the database orcl This will remove the existing configuration and the default settings and perform a fresh

configuration Do you wish to continue? [yes(Y)/no(N)]: Y Listener port number: 1521 Password for SYS user: Password for DBSNMP user: Password for SYSMAN user: Email address for notifications (optional): Outgoing Mail (SMTP) server for notifications (optional):

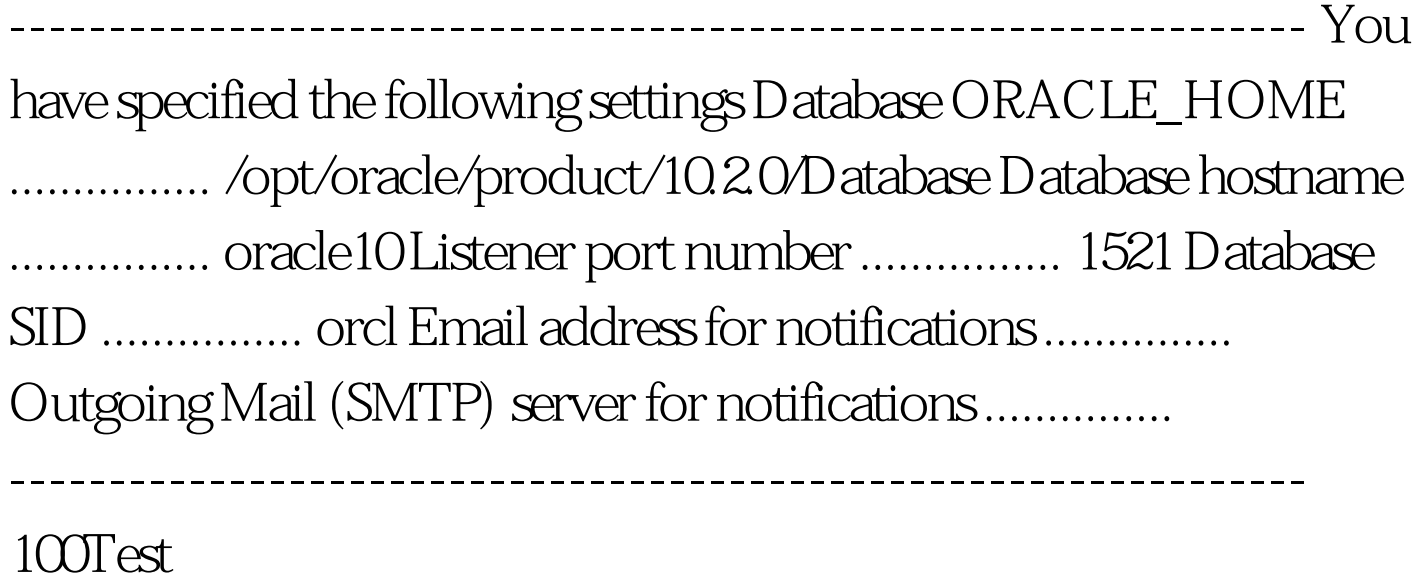

www.100test.com